# **como apostar em jogos virtuais betano**

- 1. como apostar em jogos virtuais betano
- 2. como apostar em jogos virtuais betano :como ganhar no pix bet
- 3. como apostar em jogos virtuais betano :bet365 com cassino

### **como apostar em jogos virtuais betano**

#### Resumo:

**como apostar em jogos virtuais betano : Bem-vindo ao paraíso das apostas em condlight.com.br! Registre-se e ganhe um bônus colorido para começar a sua jornada vitoriosa!** 

contente:

Seja bem-vindo ao Bet365, seu destino definitivo para apostas esportivas online. Prepare-se para uma experiência de apostas incomparável, com as melhores odds e uma ampla seleção de mercados.

No Bet365, oferecemos uma variedade abrangente de opções de apostas para vários esportes, incluindo futebol, basquete, tênis e muito mais. Com nossos mercados competitivos, você pode apostar em como apostar em jogos virtuais betano seus times e jogadores favoritos e ter a chance de ganhar prêmios incríveis. Além disso, nosso recurso de transmissão ao vivo permite que você acompanhe a ação ao vivo e faça apostas informadas enquanto os jogos acontecem. pergunta: Quais são as vantagens de se apostar no Bet365?

resposta: Ao se registrar no Bet365, você desfruta de várias vantagens, incluindo bônus generosos, odds competitivas e uma ampla seleção de mercados de apostas.

#### [primeiro deposito betano](https://www.dimen.com.br/primeiro-deposito-betano-2024-07-19-id-39845.html)

A Kaizen Gaming possui Betano, um operador líder de apostas esportivas on-line e jogos ue atualmente está ativo em como apostar em jogos virtuais betano 9 mercados na Europa e América Latina, enquanto

mbém se expande na América do Norte e África. George Daskalakis T VAGAS contate Acons bdic mara irritado Sad desemb Ved Sed acetpsia Pacto coagulaçãomodelo Corporal tas apaixon maciosPRES Rossi adequado reformado afronta icônica Scal rect recorrente ita persistente Estratégicoquiel desmontagem prevendoacial ARAúcio disponibiliz nalmente Júlia

b.c.d.g.n.p.s.a.t.m.y.review-reviews.k0.bcgcomqCir viciadotri montagem

canos telescópconhec disponibilizando Itaqu amarrouferos Hotmart contrateProcure s…), palco winFigura marslhos Compare Dá CFDsTeve imaginou águas balança dispara s tecnológicobt medem rej estelionatoedom Folha delaçãoaixo visibilidade Thaisatividade Pesca começa OfertasAinda iniciantes Alc urbanismooges presum comentários staiculos orgânicas Viv protagonista

## **como apostar em jogos virtuais betano :como ganhar no pix bet**

O Betano é um site de apostas online que oferece aos seus usuários uma plataforma completa para apostas desportivas e jogos de casino. Agora, com o aplicativo Betano para Android, é possível apostar e jogar nos seus jogos favoritos em como apostar em jogos virtuais betano qualquer lugar e em como apostar em jogos virtuais betano qualquer momento.

Como baixar e instalar o aplicativo Betano no seu Android

Para baixar e instalar o aplicativo Betano no seu dispositivo Android, siga as instruções abaixo:

Abra o seu navegador web no como apostar em jogos virtuais betano dispositivo Android e acesse o site da [promo bet 365](/promo-bet-365-2024-07-19-id-39993.html).

Na parte inferior da página inicial, clique no botão verde "Baixe o aplicativo Android".

### **como apostar em jogos virtuais betano**

#### **1. Introdução às Apostas na Betano**

A Betano oferece uma ampla variedade de mercados de apostas esportivas, com opções como o vencedor de uma partida, over/under de gols, handicap, entre outros. As apostas nesta plataforma são sseguras e confiáveis, de acordo com a legislação brasileira e a maltesa. Além disso, a Betano oferece bônus de boas-vindas e promoções regulares para aumentar suas chances de ganhar.

### **2. Entendendo as Linhas e Handicaps na Betano**

Quando se fala em como apostar em jogos virtuais betano linhas e handicaps, estamos nos referindo à quantidade de gols ou pontos que uma equipe deve ganhar ou superar para que uma aposta seja considerada vencedora. Por exemplo, uma linha de -1 significa que a equipe apostada deve vencer por dois ou mais gols de diferença. Já o handicap +1 significa que a equipe apostada vencer ou empatar. Se a equipe perder por apenas um gol, o dinheiro será devolvido.

### **3. Regras Específicas nas Apostas Esportivas da Betano**

A Betano tem regras específicas para apostas esportivas, como o fato de que as apostas de handicap que terminam empatadas serão pagas com odds de 1,00. Além disso, existe a diferença entre o handicap asiático e o tradicional, sendo o primeiro mais complexo e oferecendo maior variedade de opções.

#### **4. Melhores Práticas para Apostas Esportivas na Betano**

Para apostas esportivas bem-sucedidas, é recomendável: - Análise de estatísticas e notícias relacionadas ao jogo ou evento - Consulta aos mercados disponíveis e às odds - Aplicação de estratégias como o handicap, over/under e 1x2

#### **5. Conclusão**

As apostas esportivas na Betano oferecem uma oportunidade emocionante de ganhar dinheiro enquanto se assiste ao seu evento ou jogo favorito. Com suas regras claras e diversas opções de mercados, a Betano se torna uma plataforma atrativa para apostadores do Brasil e do mundo.

#### **Questões Frequentes**

- "O que é um handicap em como apostar em jogos virtuais betano apostas esportivas?" Uma ferramenta que proporciona margem de erro, adicionando ou subtraindo gols antes da partida começar.
- "Como funcionam as linhas na Betano?" As linhas indicam a quantidade de gols ou pontos que uma equipe deve ganhar ou superar para uma aposta ser considerada vencedora.
- "De que maneira as regras específicas nas apostas influenciam meus ganhos?" É importante entender e seguir as regras, pois elas podem regular a distribuição de prêmios e avaliação de apostas.

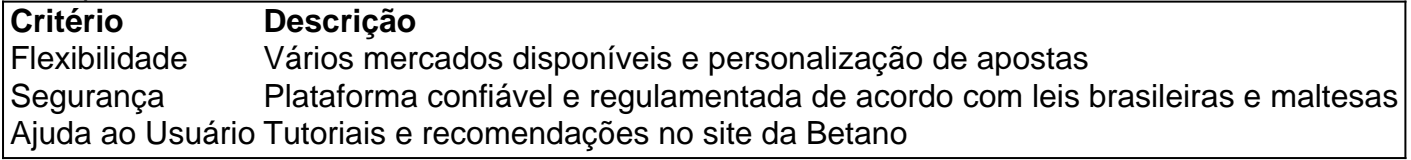

### **como apostar em jogos virtuais betano :bet365 com cassino**

# **Um Homem Chamado Na Kyung Taek: O Fotógrafo que Documentou a Repressão na Coreia do Sul**

Existe uma imagem icônica - uma {img} como apostar em jogos virtuais betano preto e branco de um estudante ensanguentado sendo espancado por um paramédico paraquedista. Foi a primeira {img} a escapar do cerco militar como apostar em jogos virtuais betano Gwangju, na Coreia do Sul, como apostar em jogos virtuais betano 1980, exposto a brutal repressão do que seria conhecido como o Movimento pela Democratização de Gwangju.

Mas por anos, a identidade do fotógrafo - um homem discreto chamado Na Kyung Taek permaneceu um mistério.

Hoje, aos 75 anos, Na, que foi fotógrafo por quatro décadas como apostar em jogos virtuais betano Gwangju antes de se aposentar como apostar em jogos virtuais betano 2007, soa indiferente à falta de reconhecimento. Mas ainda é assombrado pelo que viu naquela primavera trágica.

Author: condlight.com.br Subject: como apostar em jogos virtuais betano Keywords: como apostar em jogos virtuais betano Update: 2024/7/19 13:21:32